# Package 'GUniFrac'

February 13, 2018

Type Package Title Generalized UniFrac Distances Version 1.1 Date 2018-02-14 Author Jun Chen Maintainer Jun Chen <chen.jun2@mayo.edu> Description Generalized UniFrac distances for comparing microbial communities. Permutational multivariate analysis of variance using multiple distance matrices. **Depends** vegan, ape, matrixStats, stats,  $R$  ( $> = 3.1.0$ ) Suggests ade4 License GPL-3 Encoding UTF-8 NeedsCompilation no Repository CRAN Date/Publication 2018-02-12 23:20:34 UTC

# R topics documented:

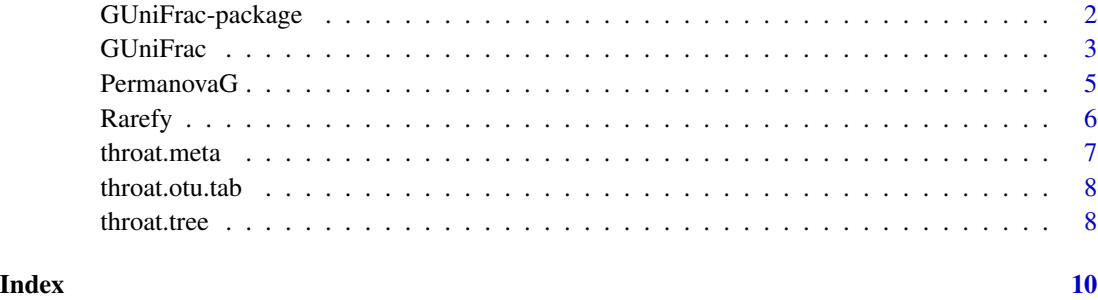

#### Description

A generalized version of the commonly used UniFrac distance. The generalized UniFrac distance contains an extra parameter controlling the weight on abundant lineages so the distance is not dominated by highly abundant lineages. The unweighted and weighted UniFrac, and variance-adjusted weighted UniFrac distances are also implemented. The package also implements a permutationbased multivariate analysis of variance using MULTIPLE distance matrices.

#### Details

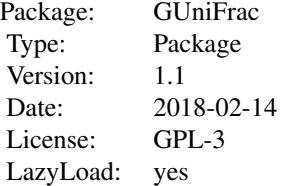

#### Author(s)

Jun Chen <chen.jun2@mayo.edu>

# References

Jun Chen et al. (2012). Associating microbiome composition with environmental covariates using generalized UniFrac distances. 28(16): 2106–2113.

#### Examples

```
data(throat.otu.tab)
data(throat.tree)
data(throat.meta)
groups <- throat.meta$SmokingStatus
# Rarefaction
otu.tab.rff <- Rarefy(throat.otu.tab)$otu.tab.rff
# Calculate the UniFracs
unifracs <- GUniFrac(otu.tab.rff, throat.tree, alpha=c(0, 0.5, 1))$unifracs
dw <- unifracs[, , "d_1"] # Weighted UniFrac
```
#### <span id="page-2-0"></span>GUniFrac 3

```
du <- unifracs[, , "d_UW"] # Unweighted UniFrac
dv <- unifracs[, , "d_VAW"] # Variance adjusted weighted UniFrac
d0 <- unifracs[, , "d_0"] # GUniFrac with alpha 0
d5 <- unifracs[, , "d_0.5"] # GUniFrac with alpha 0.5
# Permanova - Distance based multivariate analysis of variance
adonis(as.dist(d5) ~ ~ groups)# Combine d(0), d(0.5), d(1) for testing
PermanovaG(unifracs[, , c("d_0", "d_0.5", "d_1")] ~ groups)
```
<span id="page-2-1"></span>

GUniFrac *Generalized UniFrac distances for comparing microbial communities.*

#### Description

A generalized version of commonly used UniFrac distances. It is defined as:

$$
d^{(\alpha)} = \frac{\sum_{i=1}^{m} b_i (p_i^A + p_i^B)^{\alpha} \left| \frac{p_i^A - p_i^B}{p_i^A + p_i^B} \right|}{\sum_{i=1}^{m} b_i (p_i^A + p_i^B)^{\alpha}},
$$

where m is the number of branches,  $b_i$  is the length of *i*th branch,  $p_i^A$ ,  $p_i^B$  are the branch proportion for community A and B.

Generalized UniFrac distance contains an extra parameter  $\alpha$  controlling the weight on abundant lineages so the distance is not dominated by highly abundant lineages.  $\alpha = 0.5$  is overall very robust.

The unweighted and weighted UniFrac, and variance-adjusted weighted UniFrac distances are also implemented.

#### Usage

GUniFrac(otu.tab, tree, alpha =  $c(\theta, \theta.5, 1)$ )

#### Arguments

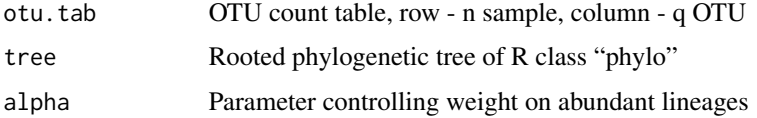

#### Value

Return a LIST containing

unifracs A three dimensional array containing all the UniFrac distance matrices

#### <span id="page-3-0"></span>Note

The function only accepts rooted tree. To root a tree, you may consider using midpoint from the package phangorn.

# Author(s)

Jun Chen <chen.jun2@mayo.edu>

## References

Jun Chen et al. (2012). Associating microbiome composition with environmental covariates using generalized UniFrac distances. 28(16): 2106–2113.

#### See Also

[Rarefy](#page-5-1), [PermanovaG](#page-4-1)

#### Examples

require(ade4)

data(throat.otu.tab) data(throat.tree) data(throat.meta)

groups <- throat.meta\$SmokingStatus

```
# Rarefaction
otu.tab.rff <- Rarefy(throat.otu.tab)$otu.tab.rff
```

```
# Calculate the UniFracs
unifracs <- GUniFrac(otu.tab.rff, throat.tree, alpha=c(0, 0.5, 1))$unifracs
```

```
dw <- unifracs[, , "d_1"] # Weighted UniFrac
du <- unifracs[, , "d_UW"] # Unweighted UniFrac
dv <- unifracs[, , "d_VAW"] # Variance adjusted weighted UniFrac
d0 <- unifracs[, , "d_0"] # GUniFrac with alpha 0
d5 \le - unifracs[, , "d_0.5"] # GUniFrac with alpha 0.5
```

```
# Permanova - Distance based multivariate analysis of variance
adonis(as.dist(d5) ~ ~ groups)
```

```
# PCoA plot
s.class(cmdscale(d5, k=2), fac = groups)
```
<span id="page-4-1"></span><span id="page-4-0"></span>PermanovaG *Permutational multivariate analysis of variance using multiple distance matrices*

## Description

In practice, we do not know a priori which type of change happens in the microbiome. Each distance measure is most powerful in detecting only a certain scenario. When multiple distance matrices are available, separate tests using each distance matrix will lead to loss of power due to multiple testing correction. Combing the distance matrices in a single test will improve power. PermanovaG combines multiple distance matrices by taking the minimum of the P values for individual distance matrices. Significance is assessed by permutation.

# Usage

PermanovaG(formula, dat = NULL, ...)

## Arguments

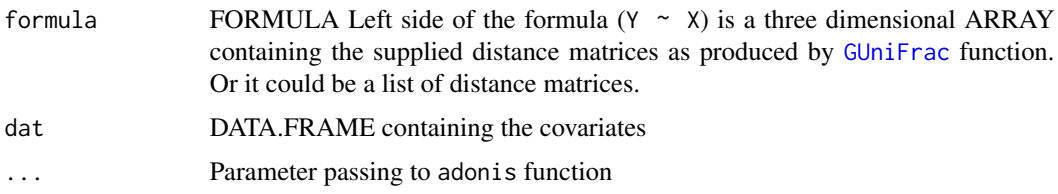

# Value

Return a LIST containing:

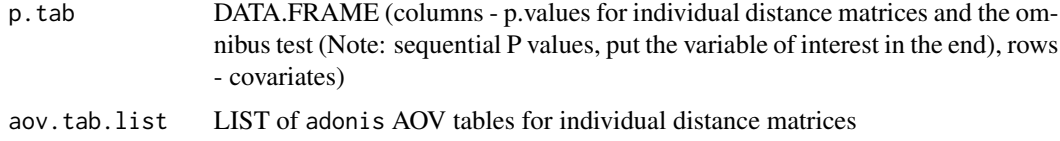

# Author(s)

Jun Chen <chen.jun2@mayo.edu>

# References

Jun Chen et al. (2012). Associating microbiome composition with environmental covariates using generalized UniFrac distances. 28(16): 2106–2113.

# See Also

[Rarefy](#page-5-1), [GUniFrac](#page-2-1)

# Examples

```
data(throat.otu.tab)
data(throat.tree)
data(throat.meta)
groups <- throat.meta$SmokingStatus
# Rarefaction
otu.tab.rff <- Rarefy(throat.otu.tab)$otu.tab.rff
# Calculate the UniFracs
unifracs <- GUniFrac(otu.tab.rff, throat.tree, alpha=c(0, 0.5, 1))$unifracs
# Combine unweighted and weighted UniFrac for testing
PermanovaG(unifracs[, , c("d_1", "d_UW")] ~ groups)
# Combine d(0), d(0.5), d(1) for testing
PermanovaG(unifracs[, , c("d_0", "d_0.5", "d_1")] ~ groups)
```
<span id="page-5-1"></span>Rarefy *Rarefy the OTU table to an equal sequencing depth*

#### Description

GUniFrac is also sensitive to different sequencing depth. To compare microbiomes on an equal basis, rarefaction might be used.

# Usage

Rarefy(otu.tab, depth = min(rowSums(otu.tab)))

#### Arguments

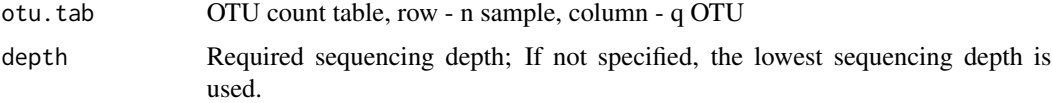

#### Value

Return a LIST containing:

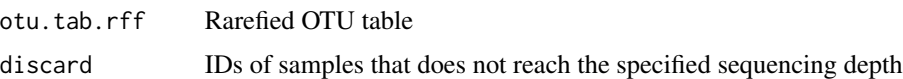

# Author(s)

Jun Chen <chen.jun2@mayo.edu>

<span id="page-5-0"></span>

#### <span id="page-6-0"></span>throat.meta 7

# References

Jun Chen et al. (2012). Associating microbiome composition with environmental covariates using generalized UniFrac distances. 28(16): 2106–2113.

### See Also

[GUniFrac](#page-2-1), [PermanovaG](#page-4-1)

#### Examples

```
data(throat.otu.tab)
# Rarefaction
otu.tab.rff <- Rarefy(throat.otu.tab, 1024)$otu.tab.rff
```
throat.meta *Meta data of the throat microbiome samples.*

# Description

It is part of a microbiome data set for studying the effect of smoking on the upper respiratory tract microbiome. The original data set contains samples from both throat and nose microbiomes, and from both body sides. This data set comes from the throat microbiome of left body side. It contains 60 subjects consisting of 32 nonsmokers and 28 smokers.

#### Usage

data(throat.meta)

#### Format

The format is: chr "throat.meta"

# Source

Charlson ES, Chen J, Custers-Allen R, Bittinger K, Li H, et al. (2010) Disordered Microbial Communities in the Upper Respiratory Tract of Cigarette Smokers. PLoS ONE 5(12): e15216.

#### Examples

```
data(throat.meta)
## maybe str(throat.meta) ; plot(throat.meta) ...
```
<span id="page-7-0"></span>

# Description

It is part of a microbiome data set for studying the effect of smoking on the upper respiratory tract microbiome. The original data set contains samples from both throat and nose microbiomes, and from both body sides. This data set comes from the throat microbiome of left body side. It contains 60 subjects consisting of 32 nonsmokers and 28 smokers.

#### Usage

```
data(throat.otu.tab)
```
### Format

The format is: chr "throat.otu.tab"

# Details

The OTU table is produced by the QIIME software. Singleton OTUs have been discarded.

#### Source

Charlson ES, Chen J, Custers-Allen R, Bittinger K, Li H, et al. (2010) Disordered Microbial Communities in the Upper Respiratory Tract of Cigarette Smokers. PLoS ONE 5(12): e15216.

#### Examples

```
data(throat.otu.tab)
## maybe str(throat.otu.tab) ; plot(throat.otu.tab) ...
```
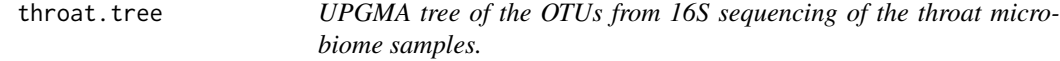

### Description

The OTU tree is constructed using UPGMA on the K80 distance matrice of the OTUs. It is a rooted tree of class "phylo".

#### Usage

data(throat.tree)

#### throat.tree 9

# Format

The format is: chr "throat.tree"

# Details

The OTUs are produced by the QIIME software. Singleton OTUs have been discarded.

# Source

Charlson ES, Chen J, Custers-Allen R, Bittinger K, Li H, et al. (2010) Disordered Microbial Communities in the Upper Respiratory Tract of Cigarette Smokers. PLoS ONE 5(12): e15216.

# Examples

```
data(throat.tree)
## maybe str(throat.tree) ; plot(throat.tree) ...
```
# <span id="page-9-0"></span>Index

∗Topic Ecology Rarefy, [6](#page-5-0) ∗Topic Rarefaction Rarefy, [6](#page-5-0) ∗Topic UniFrac GUniFrac, [3](#page-2-0) ∗Topic datasets throat.meta, [7](#page-6-0) throat.otu.tab, [8](#page-7-0) throat.tree, [8](#page-7-0) ∗Topic distance GUniFrac, [3](#page-2-0) GUniFrac-package, [2](#page-1-0) PermanovaG, [5](#page-4-0) ∗Topic ecology GUniFrac, [3](#page-2-0) GUniFrac-package, [2](#page-1-0) ∗Topic htest GUniFrac-package, [2](#page-1-0) PermanovaG, [5](#page-4-0) ∗Topic multivariate GUniFrac-package, [2](#page-1-0) PermanovaG, [5](#page-4-0) ∗Topic nonparametric GUniFrac-package, [2](#page-1-0) PermanovaG, [5](#page-4-0) ∗Topic package GUniFrac-package, [2](#page-1-0) ∗Topic regression GUniFrac-package, [2](#page-1-0) PermanovaG, [5](#page-4-0) GUniFrac, [3,](#page-2-0) *[5](#page-4-0)*, *[7](#page-6-0)* GUniFrac-package, [2](#page-1-0) PermanovaG, *[4](#page-3-0)*, [5,](#page-4-0) *[7](#page-6-0)* Rarefy, *[4,](#page-3-0) [5](#page-4-0)*, [6](#page-5-0)

throat.meta, [7](#page-6-0)

throat.otu.tab, [8](#page-7-0) throat.tree, [8](#page-7-0)